# Little´s law basics

Ing. J.Skorkovský,CSc. KPH-ESF-MU BRNO

# Different times used in Little´s law

**(used in different resources)**

- Lead time (LT)
- Flow time (FT)
- Cycle time (CT) we will use only this time

It is **essential** to define precisely all mentioned times to better understand the principles of Little´s law- see time variables explanation in the following slides

# **WIP=TH x CT**

## Definitions – time variables

• **CT**=average time from when the job is released into the station (machine or line) to when it exits

#### Only explanations if you will use different literture

- **LT**=management **constant** indicating the time allotted (assigned) for production of a part on a given routing – used more often in planning
- **CT =FT** (in different publications they use **FT** instead of **CT**), where FT stands for=Flow Time
- **CT**=**Throughput Time** (in different publications they use Throughput Time instead of CT)

## Other two variables of Little´s law

• **WIP**= Work in Process (Work in Progress)

• **TH**=Throughput=Throughput Rate = average output of the production process (machine, workstations) per unit time

#### Facilities -suitable for the application of the law

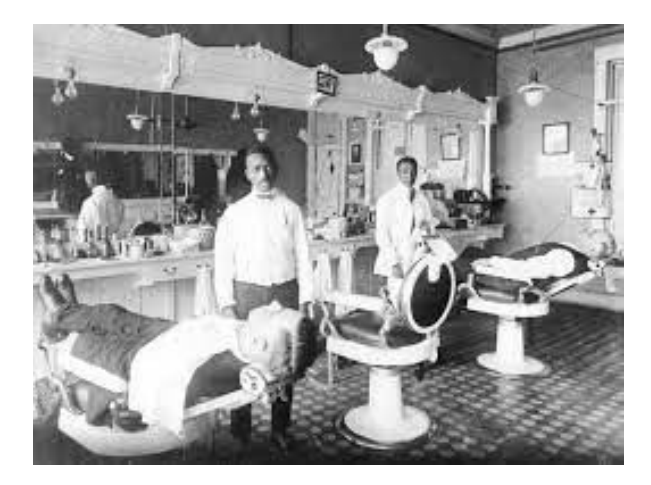

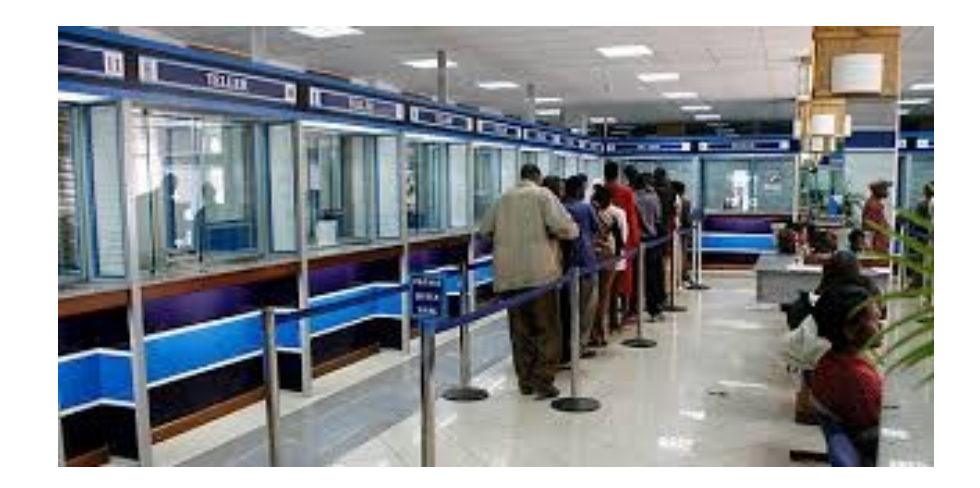

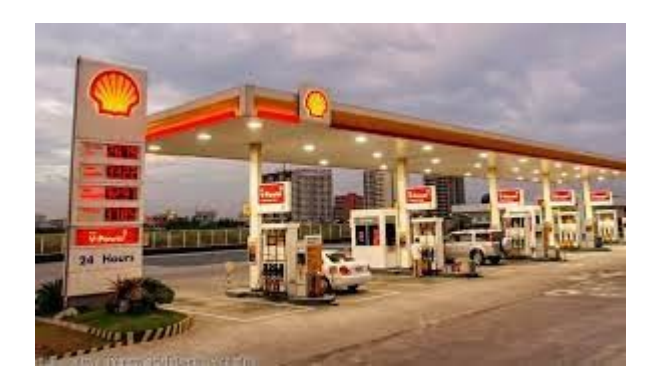

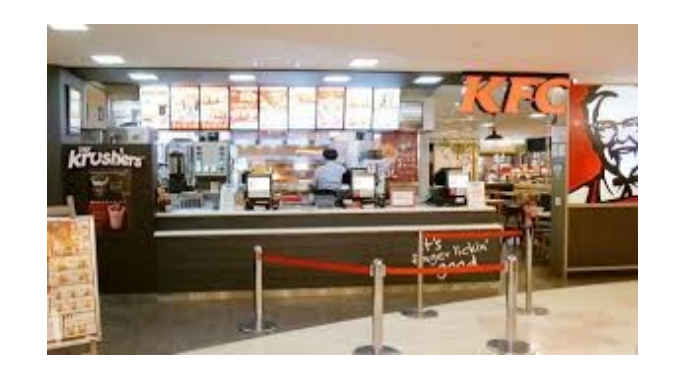

## One example to be solved

- **30** customers/hour (max capacity of the facility). The **Facility** may be a hairdresser, fast food, bank counter, airport checking, massages and so on.
- 8 customers waiting in the queue (buffer) **see next slide**
- **5** minutes take service of one customer

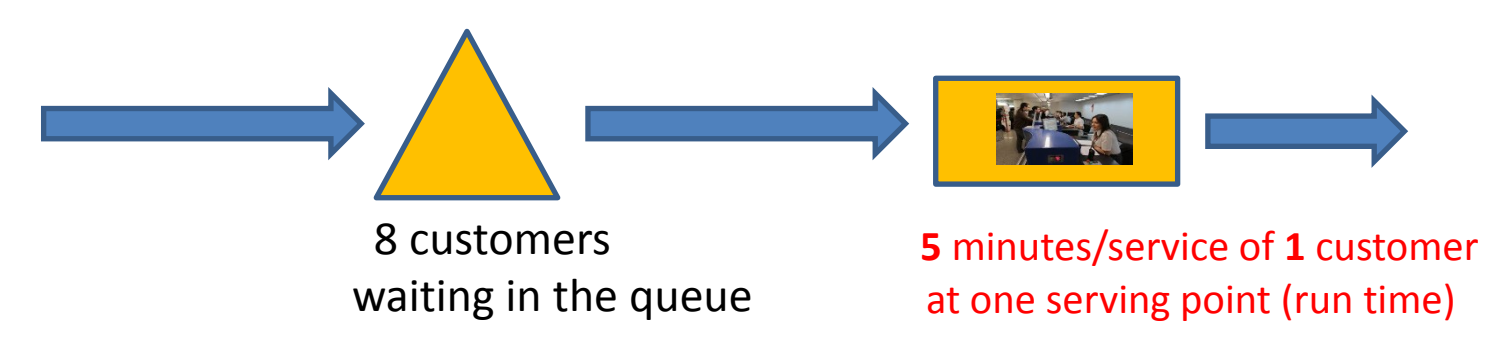

- **You need to remove all times that do not add value to the process**
- **1 serving point** =  $12$  customers per hour  $\rightarrow$  (60 minutes/ $\overline{5}$  =  $12$ ), for **30** customers/hour the needed **2.5** = **30**/12 of serving points

# **WIP=TH x CT**

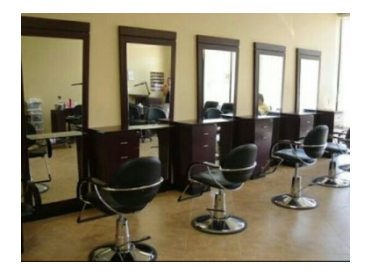

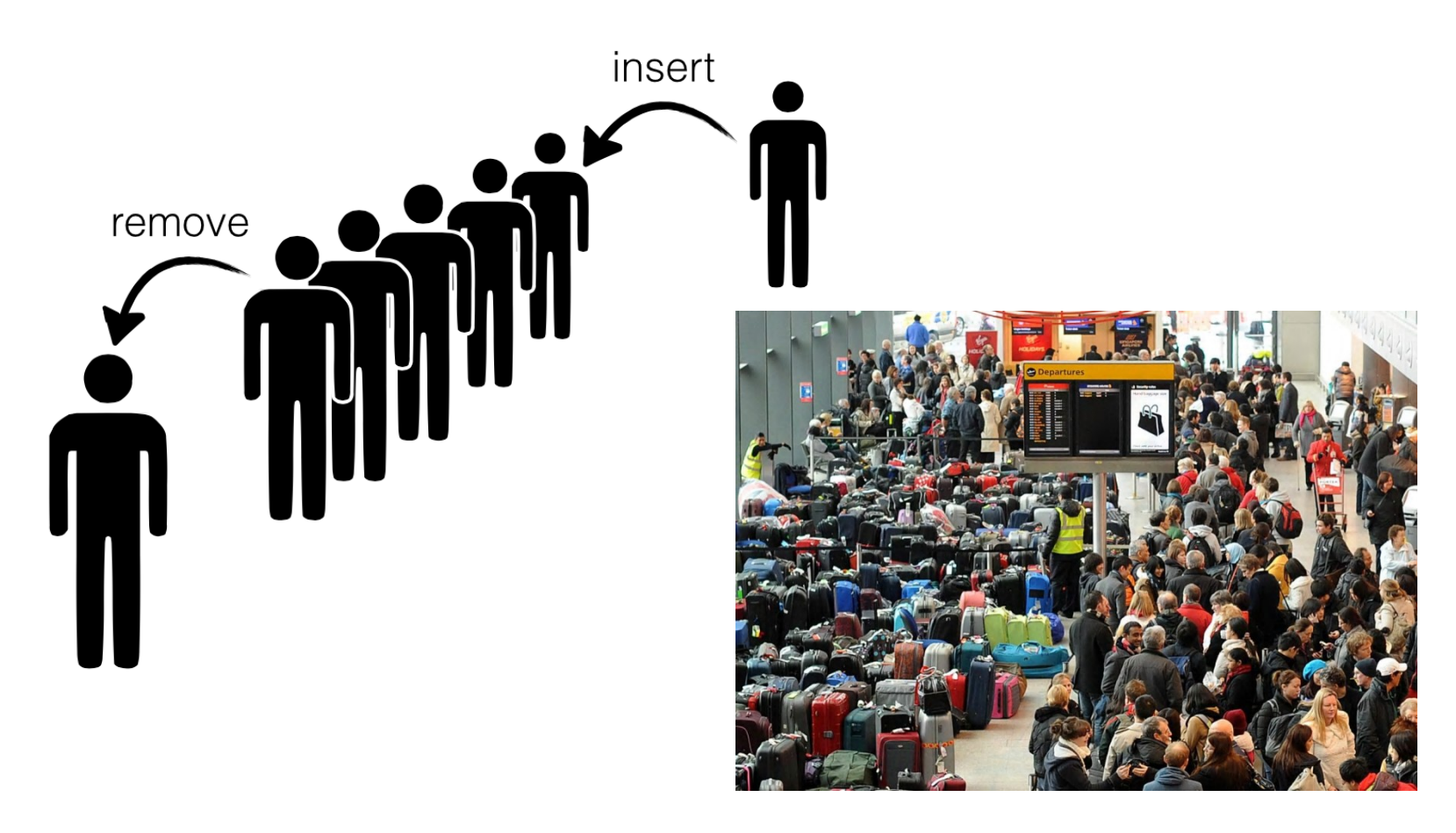

#### **Buffering**

A [buffer](http://en.wikipedia.org/wiki/Data_buffer) is used to temporarily keep data (customers in our model) while it is being moved from one place to another. A buffer often adjusts timing by implementing a queue or **FIFO** algorithm in memory, simultaneously writing data into the queue at one rate and reading it at another rate.

## Questions to be answered

- How long does the customer wait in the queue?

- How many people on an average can be served at once?
- How many customers are in the facility just in time (both pending and those served by facility staff)?

- What is the average time of the "flow" of the customer by the facility (wait and service)

#### **Simplifying conditions :**

"Input flow" (average) = "Output flow" (average)- **steady flow** (see video at the end of this PWP)

*We do not consider fluctuation due to averaging (see flip a coin situation)*

### Key metrics and variables **(**completion of definitions**)**

- **CT** =Cycle Time (how long takes the whole process) = **5 minutes take the service of one customer**
- **Work In Progress** = **WIP** (how many units are in process at any moment = **W**ork **I**n **P**rogress)
- **Throughput** =**TH** (how many customers/time unit ) *e.g. In our case 30/hour = 30/60*

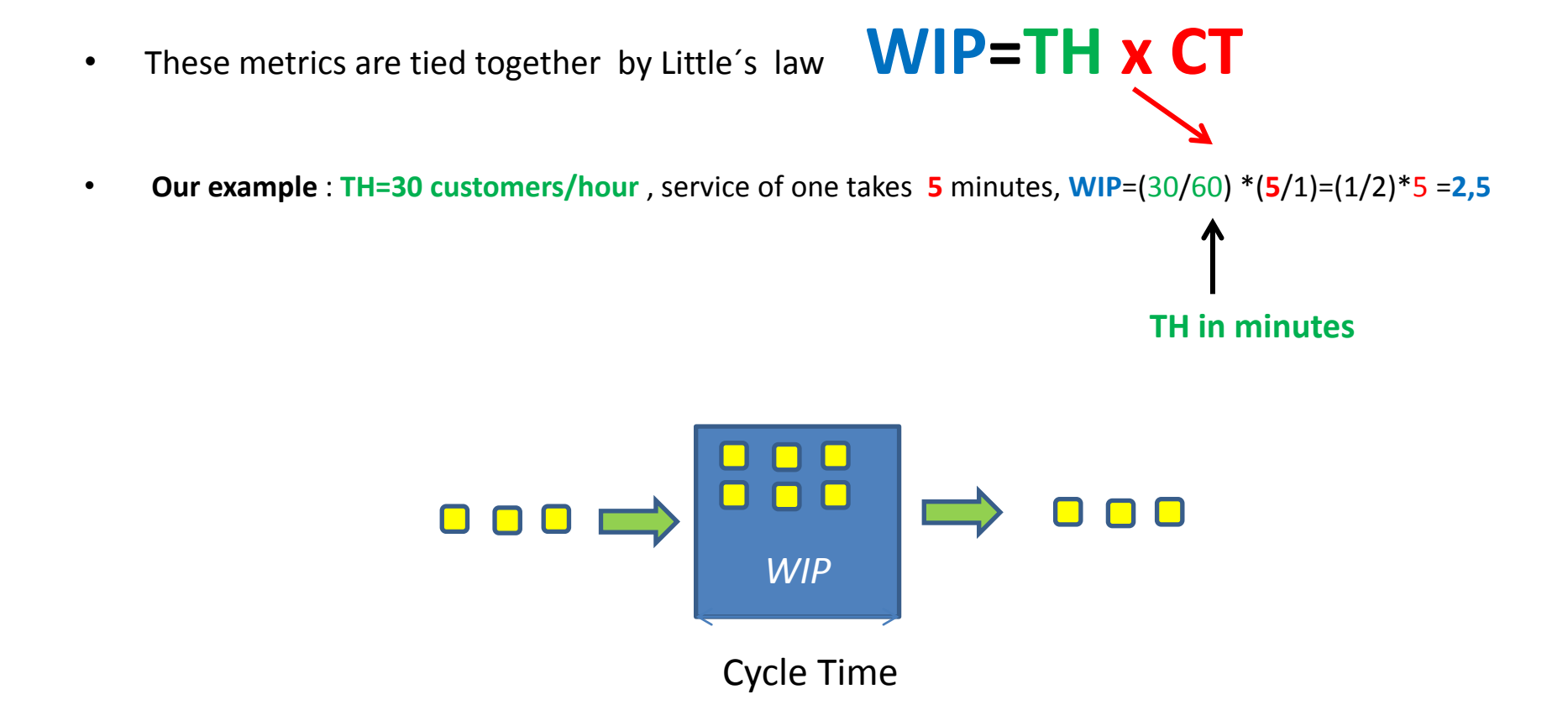

## Solution **(home study, C=Customer)**

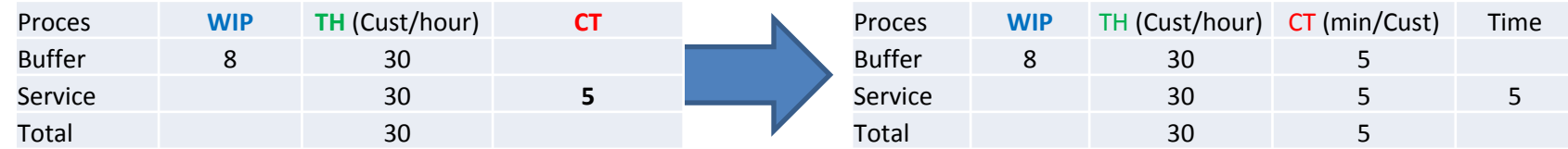

 $WIP = TH \times CT$ 

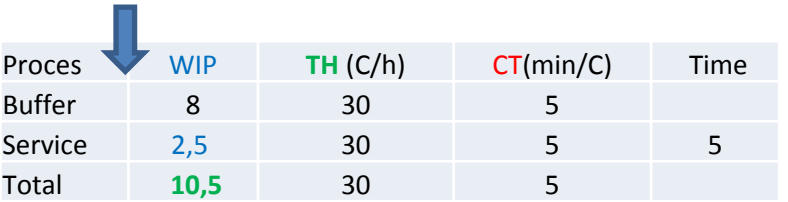

**CT**= **WIP** /TH (third column is only se see the units)

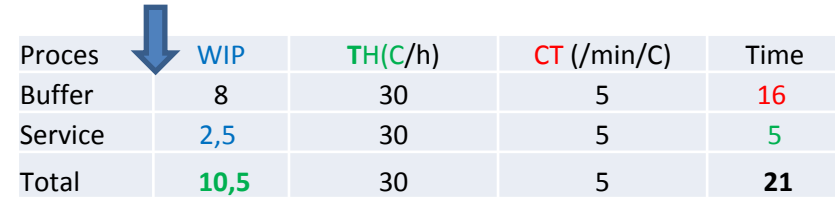

Input data (from previous slides)

- **30** customers/hour > (max **Capacity** of the facility) = Throughput = **TH**
- **8** customers are waiting in the queue = **WIP2** = buffer
- **5** minutes per customer service = **CT**

**WIP1** = THxCT =  $((30/60) * 5) = (3 * 5) / 6 = 2.5$ , so how many customers can be served at the same time and total quantity of customers is after that **10.5** = **8.0** (queue) + **2.5** (WIP1+WIP2) and then:

**CT** = WIP2 / TH = **8** /  $(30/60)$  =  $(8 * 6)$  / 3 = 48/3 = **16** (as long as the customer waits in the queue=buffer) and finally for control  $CT = 5 = (2.5 / (3/6)) = 2.5 * 6/3 = 15/3$  is the service time (already entered). So total time is 16+**5**=21

### **Questions**

- How long does the customer wait in the queue? ->**16 minutes**

- How many average people can be served at once? -

#### >**2,5 customers**

- How many customers are in the facility just in time (both pending and those just serve by facility staff)? **10,5 customers**

- What is the average time of the "flow" of the customer by the facility (wait and service) -> **21 minutes**

# Little´s law-2nd part

#### Skorkovský ,KPH,ESF.MU

Based on resource : Factory Physics (Hopp and Spearman)

# Little´s law - definition (formula)

- Fundamental relationships among :
	- WIP (Work In Process)
	- Cycle Time (CT)
	- Throughput (T or sometimes TH)
- Formula

# **WIP=TH x CT**

- Can be applied to:
	- Single machine station
	- Complex production line
	- Entire plant

*Relationships among these variables will serve to se clearly precise (quantitative) description of behaviour of the single production line . It helps user to use a given scale to benchmark actual production systems* 

# I finally figured it out !!!!

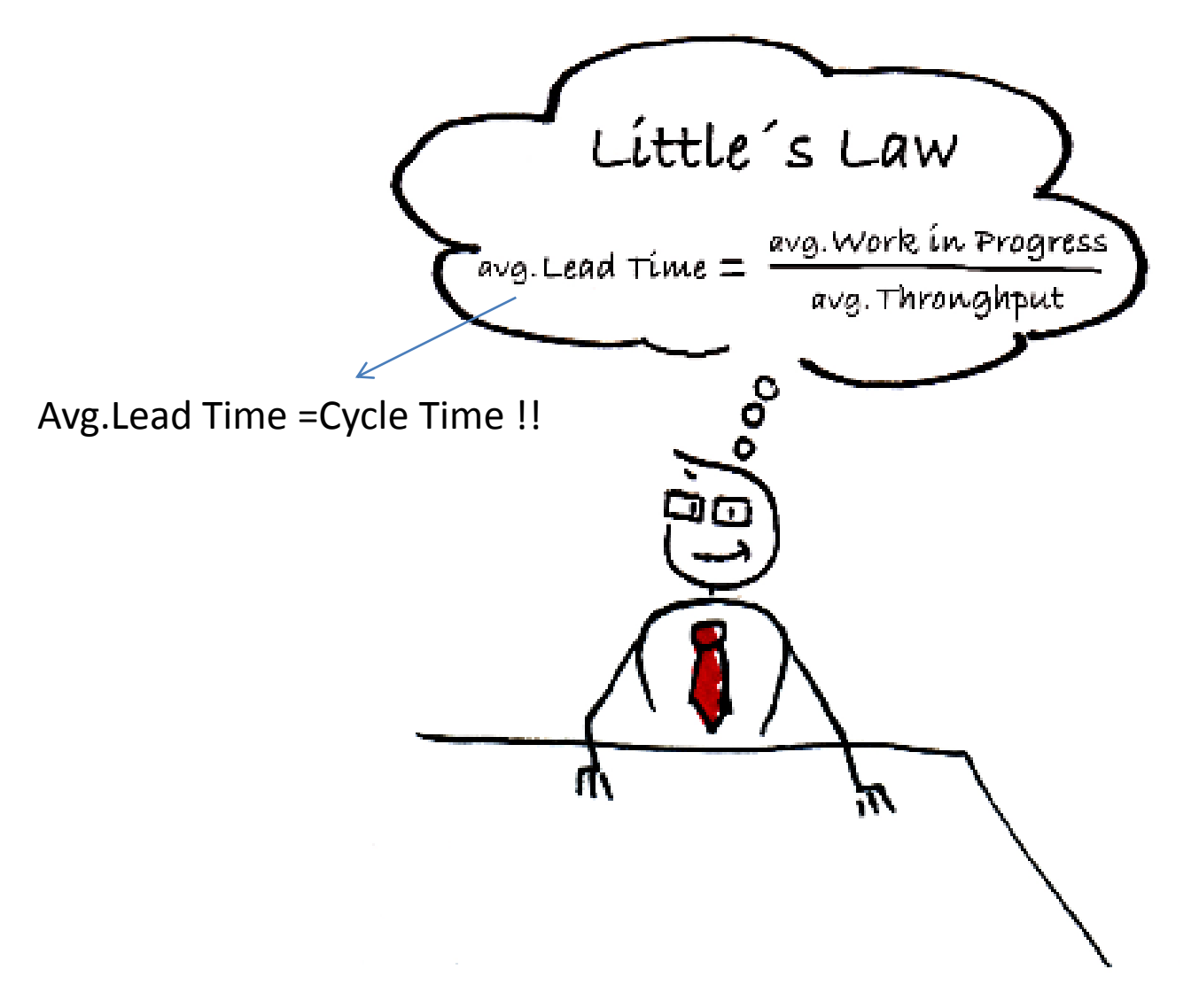

## Daily application of the law....

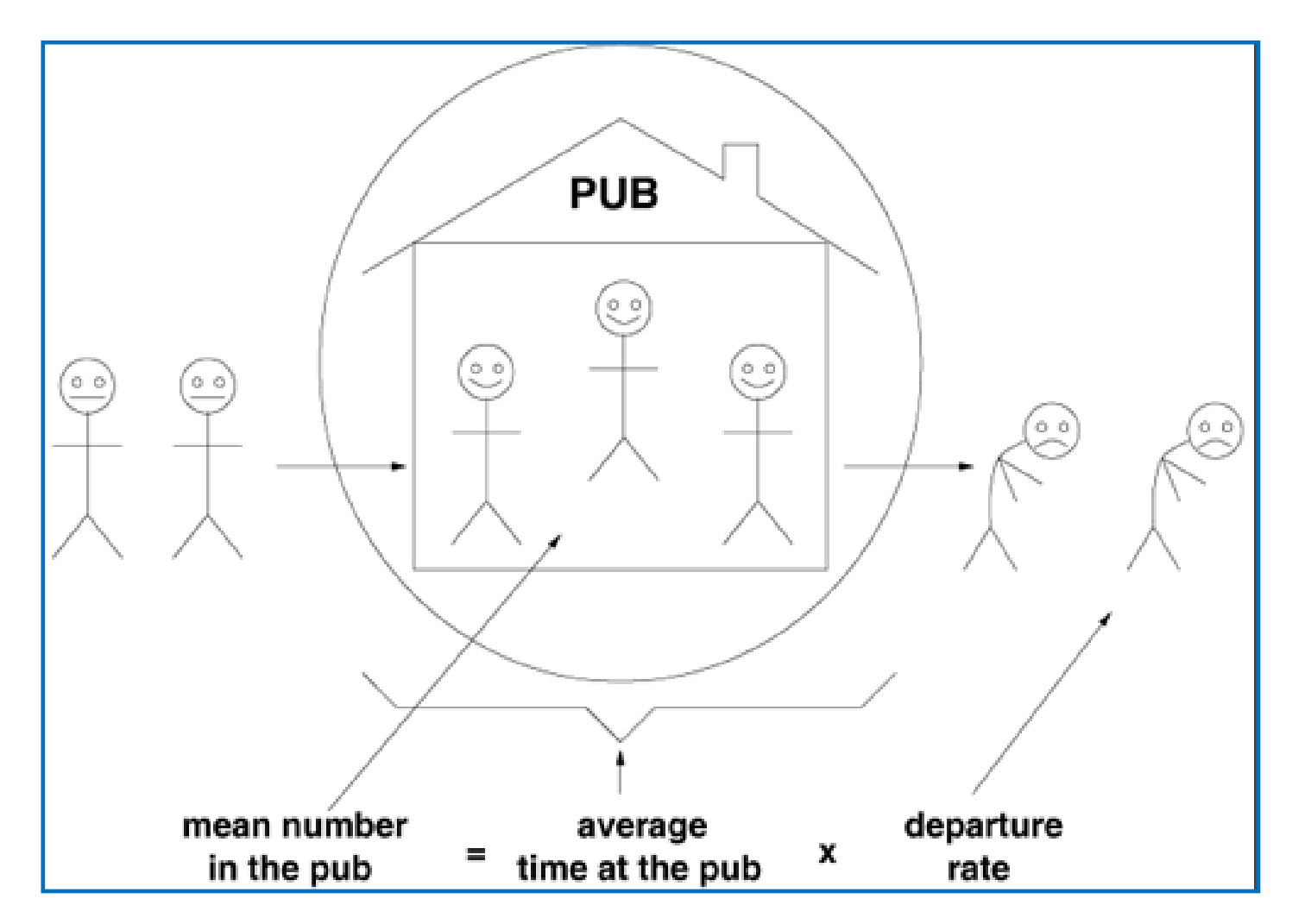

# Definition of basic parameters (supplements)

- **Throughput (Throughput rate, TH)** : production per unit time that is sold (see TOC definition)
- If **TH** is measured in **cost dollars (not in customers/time)** , it is typically called :

#### **Cost of good sold (COGS)**

- **The upper limit** of **TH** in the **production process** is the **capacity**
- If you release more raw material above the capacity of the line (machine), the system becomes unstable –> WIP goes up !! See later …

# Definition of basic parameters (supplements)

- **WIP (Work In Process)** : inventory between start and end points of the production routing
- **WIP** can be used as one parameter to calculate (measure) an **efficiency**
- **Efficiency** can be defined as **Turnover Ratio** = **TH**/**FGI** for warehouses or **TH**/(**FGI**+WIP) for production plants where **FGI**=Finished goods inventory
- **WIP** : inventory still in line
- **FGI** : inventory waiting for dispatch (shipping)

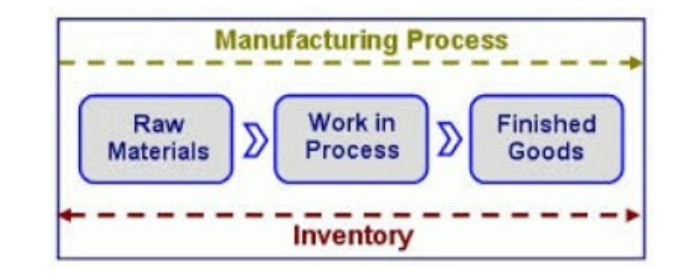

# Best case performance

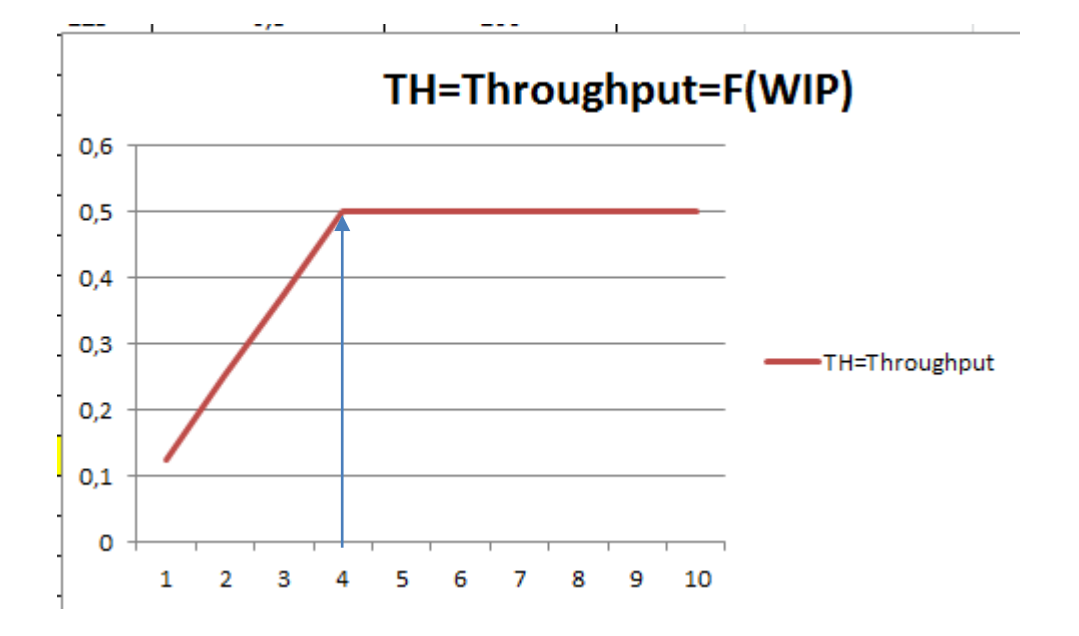

# Resources

# •**WIP=TH \* CT**

• *Source : Factory Physiscs, Wallace J Hopp and Mark L. Spearman ; ISBN 13: 978-1-57766-739-1 or ISBN 10 :1-57766-739-5*

<http://www.factoryphysics.com/principle/littleslaw.htm>

## Example 1 (home study)

- **Estimating Waiting Times:** If are in a grocery queue behind 10 persons and estimate that the clerk is taking around 5 minutes/per customer, we can calculate that it will take us 50 minutes (10 persons x 5 minutes/person) to start service.
- This is essentially **Little's law.** We take the number of persons in the **queue** (10) as the "**inventory**".
- The inverse of the average time per customer (1/5) customers/minute) provides us the rate of service or the Throughput.
- Finally, we obtain the waiting time as equal to number of persons in the queue divided by the processing rate 10/(1/5) = 50 minutes).

## Example 2 (home study)

- **Planned Inventory Time:** Suppose a product is scheduled so that we expect it to wait for 2 days in finished goods inventory before shipping to the customer. This two days is called **planned inventory time**  and is sometimes used as protection against system variability to ensure high delivery service. Using Little's law the total size of inventory in finished goods can be computed as :
- **FGI = throughput × planned inventory time**

# Youtube examples (6 minutes)

- <http://www.youtube.com/watch?v=VU8TUSnQ-vw>
- <http://www.youtube.com/watch?v=rtGihR-bm-U>